### CSE 332: Data Structures

### Priority Queues - Binary Heaps

Richard Anderson, Steve Seitz

Winter 2014

1

### Administrative

- P1A due tonight (Monday) by 11:59pm
   via catalyst
- HW1 due beginning of class Wednesday
- · Reading for this week: Chapter 6.1-6.5

2

### **Recall Queues**

- FIFO: First-In, First-Out
  - Print jobs
  - File serving
  - Phone calls and operators
  - Lines at the Department of Licensing...

3

### **Priority Queues**

Prioritize who goes first – a **priority queue**:

- treat ER patients in order of severity
- route network packets in order of urgency
- operating system can favor jobs of shorter duration or those tagged as having higher importance
- Greedy optimization: "best first" problem solving

4

### **Priority Queue ADT**

- · Need a new ADT
- Operations: Insert an Item,
   Remove the "Best" Item

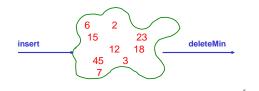

**Priority Queue ADT** 

1. PQueue <u>data</u>: collection of data with priority

### 2. PQueue operations

- insert
- deleteMin

(also: create, destroy, is\_empty)

**3. PQueue property**: if *x* has **lower** priority than *y*, *x* will be deleted before *y* 

1/13/2014 6

| Potential implementations   |        |           |
|-----------------------------|--------|-----------|
|                             | insert | deleteMin |
| Unsorted list (Array)       |        |           |
| Unsorted list (Linked-List) |        |           |
| Sorted list (Array)         |        |           |
| Sorted list (Linked-List)   |        |           |
| Binary Search Tree (BST)    |        |           |
|                             |        | _         |

### Binary Heap data structure

- binary heap (a kind of binary tree) for priority queues:
  - O(log n) worst case for both insert and deleteMin
  - O(1) average insert
- It's optimized for priority queues. Lousy for other types of operations (e.g., searching, sorting)

3

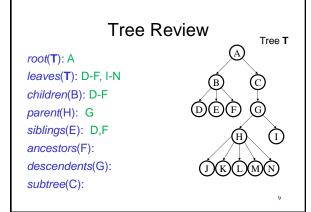

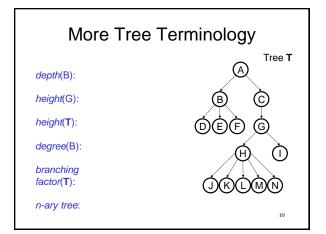

### **Binary Heap Properties**

A binary heap is a binary tree with two important properties that make it a good choice for priority queues:

- 1. Completeness
- 2. Heap Order

**Note:** we will sometimes refer to a binary heap as simply a "heap".

11

### Completeness Property

- A binary heap is a *complete* binary tree:
  - a binary tree with all levels full, except possibly the bottom level, which is filled left to right

### Examples:

Height of a **complete** binary tree with n nodes?

### Heap **Order** Property

Heap order property: For every non-root node X, the value in the parent of X is less than (or equal to) the value in X.

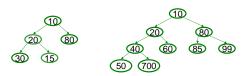

which of these is a heap?

### **Heap Operations**

- · Main ops: insert, deleteMin
- · Key is to maintain
  - Completeness
  - Heap Order
- Basic idea is to propagate changes up/down the tree, fixing order as we go

14

### Heap - insert(val)

### Basic Idea:

- 1. Put val at last leaf position
- 2. Percolate up by repeatedly exchanging node with parent as long as needed

15

13

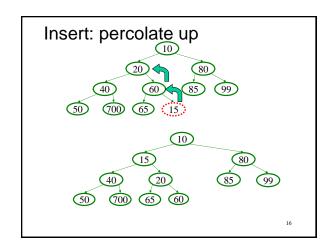

### Heap - deleteMin

### Basic Idea:

- 1. Remove min element
- 2. Put "last" leaf node value at root
- 3. Find smallest child of node
- 4. Swap node with its smallest child if needed.
- 5. Repeat steps 3 & 4 until no swaps needed.

17

### DeleteMin: percolate down

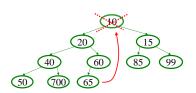

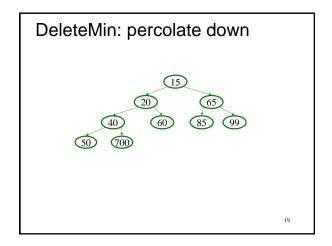

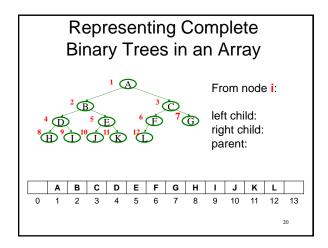

### Why use an array?

```
DeleteMin Code
Object deleteMin() {
                                int percolateDown(int hole,
                                                    Object val) {
  assert(!isEmpty());
                                 while (2*hole <= size) {
  returnVal = Heap[1];
                                    left = 2*hole;
right = left + 1;
  size--;
                                     if (right ≤ size &&

Heap[right] < Heap[left])

target = right;
  newPos =
    percolateDown(1,
        Heap[size + 1]);
                                     else
                                       target = left;
  Heap[newPos] =
    Heap[size + 1];
                                    if (Heap[target] < val) {
   Heap[hole] = Heap[target];</pre>
  return returnVal;
                                       hole = target;
                                     else
runtime:
                                       break;
                                   return hole;
      (Java code in book)
                                                                22
```

```
void insert(Object o) {
   assert(!isFull());
   size++;
   newPos =
       percolateUp(size,o);
   Heap[newPos] = o;
}

runtime:

(Java code in book)

product val) {
   while (hole > 1 &&
       val < Heap[hole/2])
       hole /= 2;
   }
   return hole;
}</pre>
```

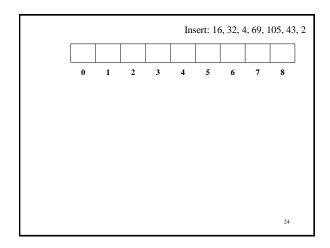

### More Priority Queue Operations decreaseKey(nodePtr, amount): given a pointer to a node in the queue, reduce its priority Binary heap: change priority of node and increaseKey(nodePtr, amount): given a pointer to a node in the queue, increase its priority Binary heap: change priority of node and \_\_\_\_\_\_\_

Why do we need a pointer? Why not simply data value?

## More Priority Queue Operations remove(objPtr): given a pointer to an object in the queue, remove it Binary heap: findMax(): Find the object with the highest value in the queue Binary heap: Worst case running times?

### More Binary Heap Operations

### expandHeap():

If heap has used up array, copy to new, larger array.

Running time:

Worst case running times?

### buildHeap(objList):

Given list of objects with priorities, fill the heap.

• Running time:

We do better with buildHeap...

27

### Building a Heap: Take 1

12 5 11 3 10 6 9 4 8 1 7 2

28

# BuildHeap: Floyd's Method 12 5 11 3 10 6 9 4 8 1 7 2 Add elements arbitrarily to form a complete tree. Pretend it's a heap and fix the heap-order property! Red nodes need to percolate down Key idea: fix red nodes from bottom-up (4 8 1 7 2) 10 6 9 4 8 1 7 2

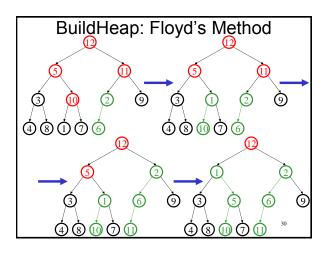

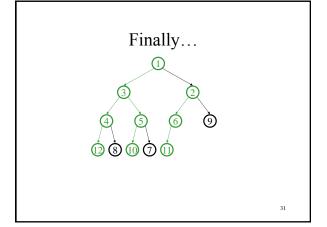

### Buildheap pseudocode

```
private void buildHeap() {
  for ( int i = currentSize/2; i > 0; i-- )
    percolateDown( i );
}
```

runtime:

32

### **Buildheap Analysis**

n/4 nodes percolate at most 1 level n/8 percolate at most 2 levels n/16 percolate at most 3 levels

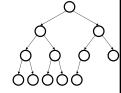

runtime: